## **Distribution EOLE - Tâche #14633**

Scénario # 13335 (Partiellement Réalisé): Définir une configuration SSH sécurisée et utilisable avant instance

# **Infra EOLE: Modifier le mot de passe root avant le redémarrage**

13/01/2016 16:42 - Daniel Dehennin

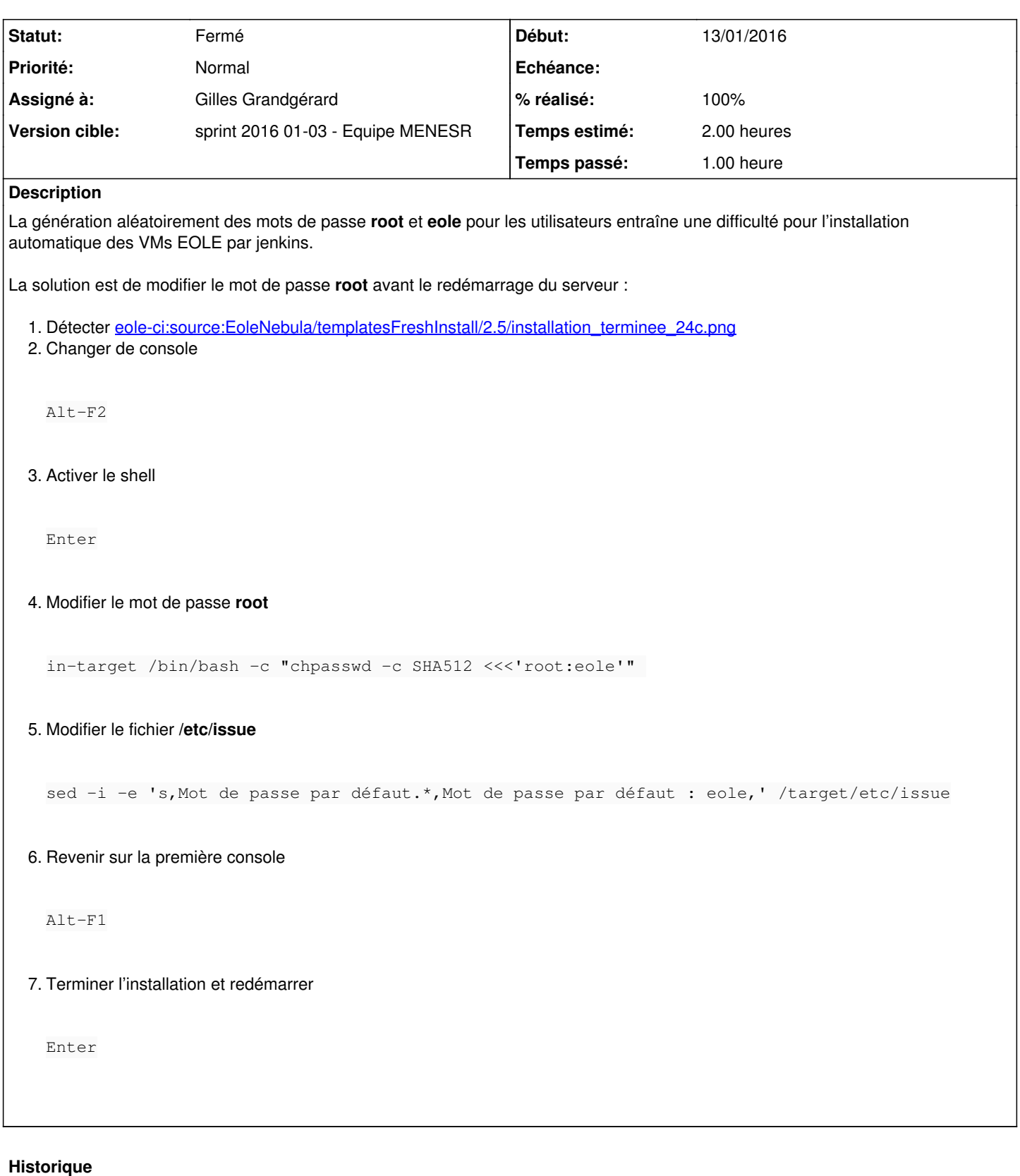

### **#1 - 13/01/2016 16:54 - Daniel Dehennin**

*- Description mis à jour*

## **#2 - 13/01/2016 16:58 - Daniel Dehennin**

*- Assigné à mis à Gilles Grandgérard*

#### **#3 - 14/01/2016 10:04 - Scrum Master**

*- Statut changé de Nouveau à En cours*

## **#4 - 14/01/2016 10:06 - Scrum Master**

*- Statut changé de En cours à Résolu*

## **#5 - 14/01/2016 10:06 - Scrum Master**

*- Statut changé de Résolu à Fermé*

*- Restant à faire (heures) changé de 2.0 à 0.0*

#### **#6 - 15/01/2016 15:10 - Daniel Dehennin**

Gestion administrative.

### **#7 - 15/01/2016 15:10 - Daniel Dehennin**

*- % réalisé changé de 0 à 100*